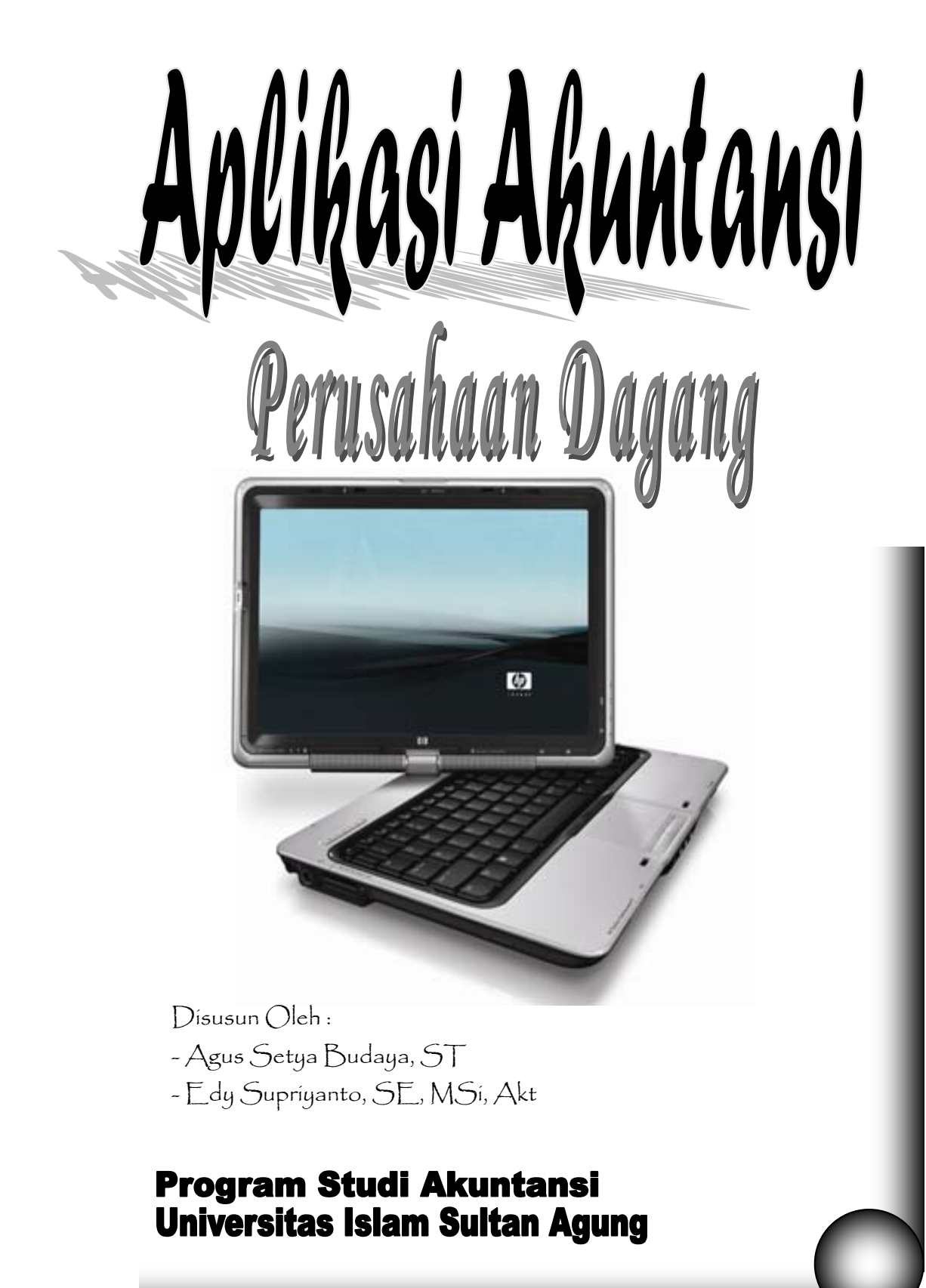

## **DAFTAR ISI**

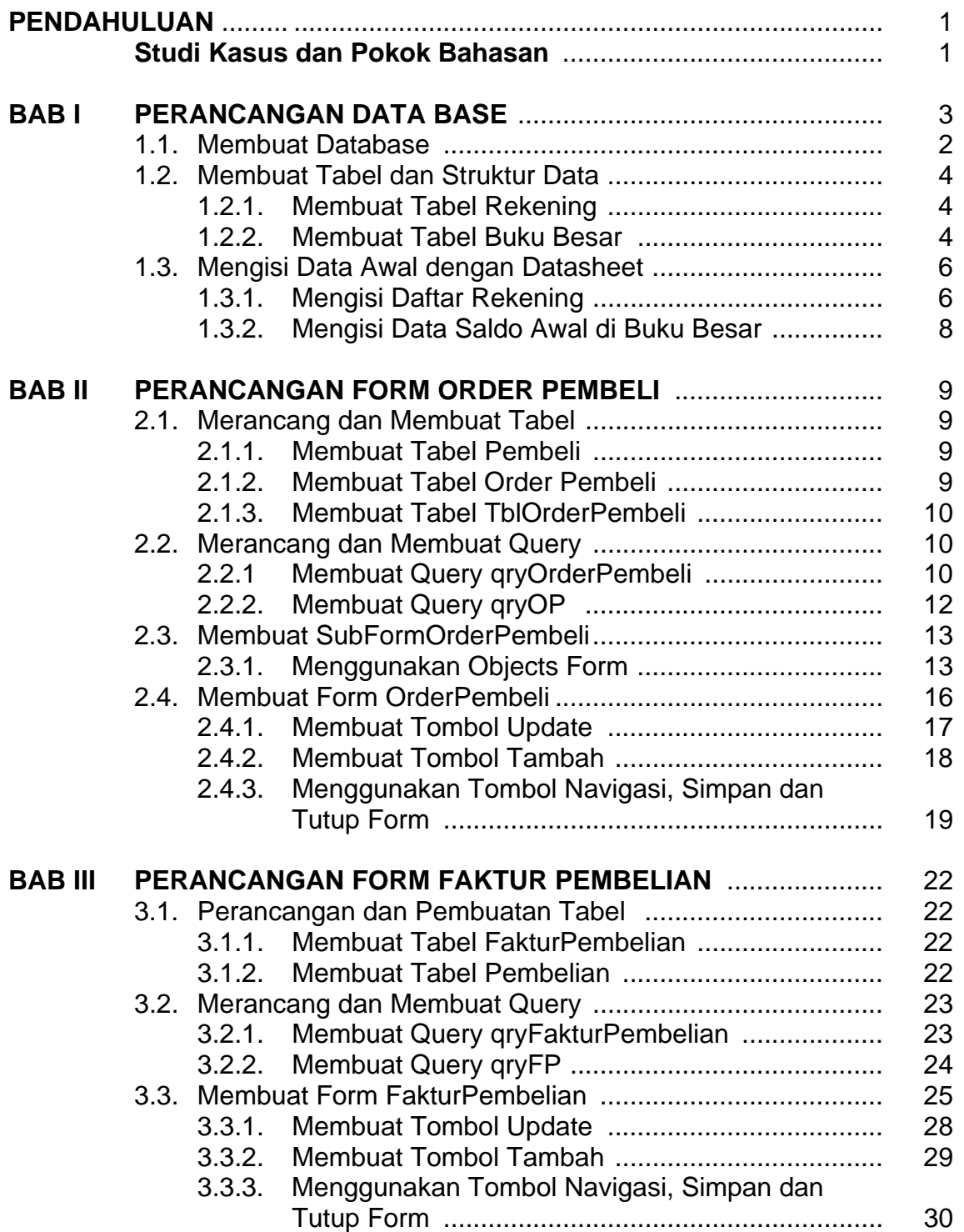

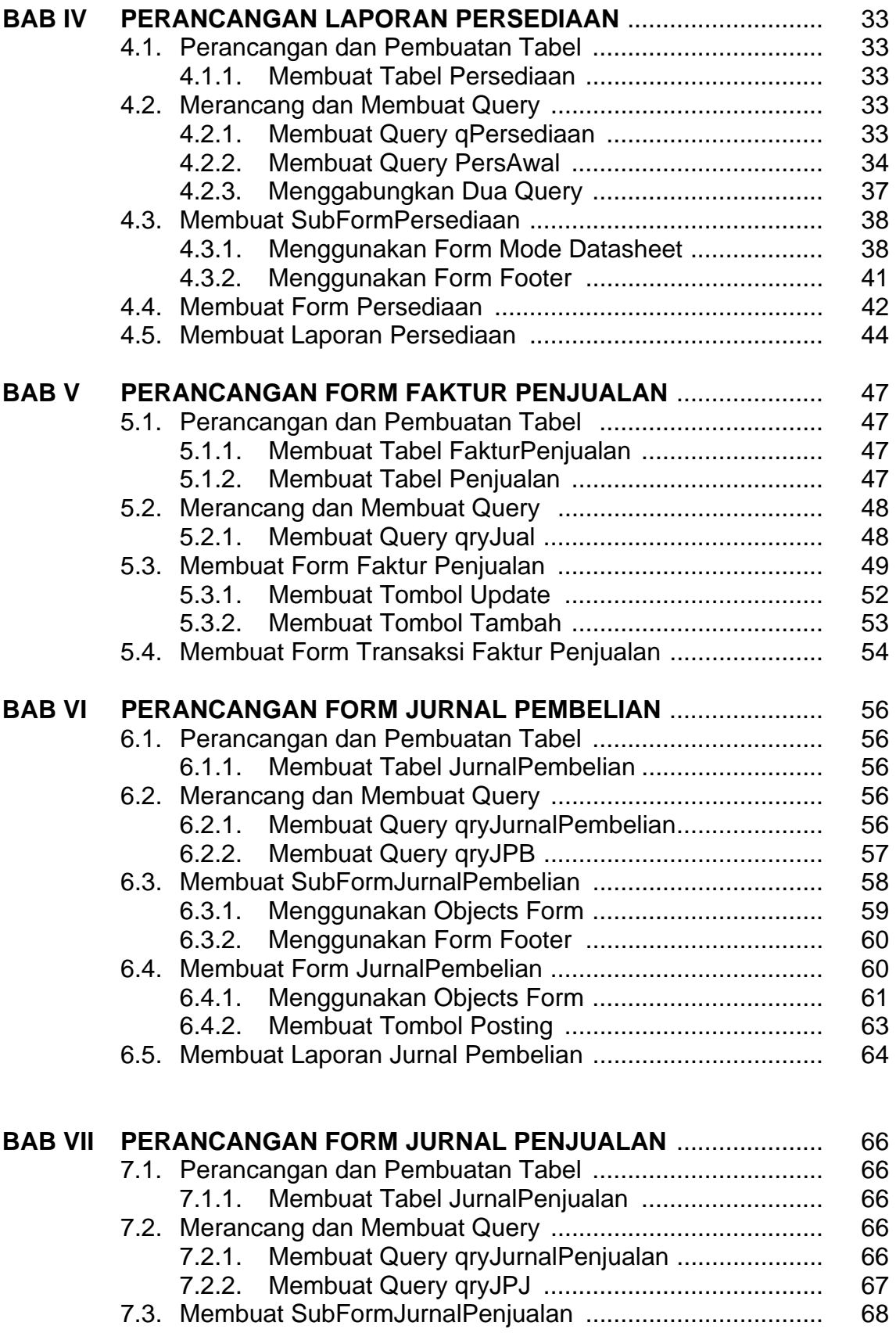

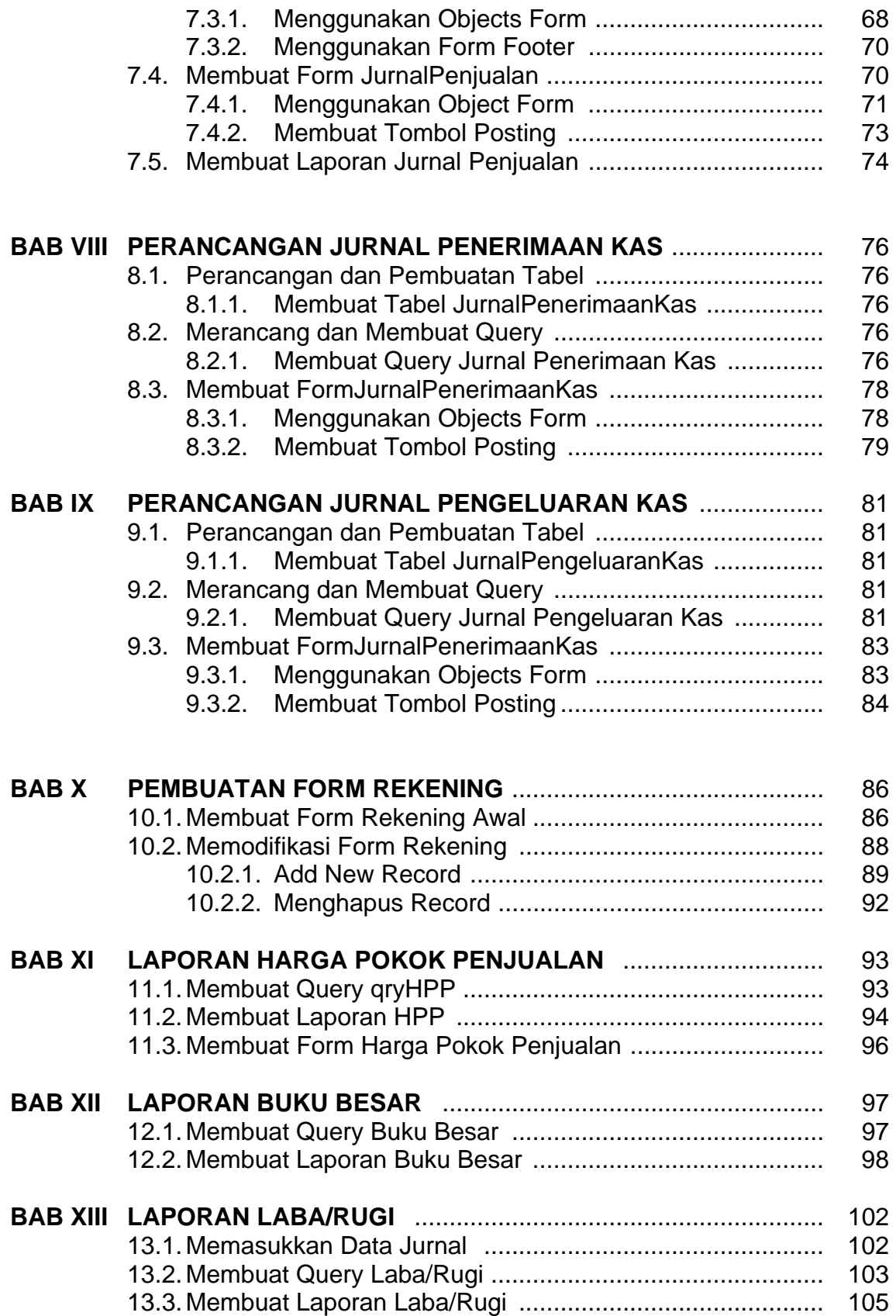

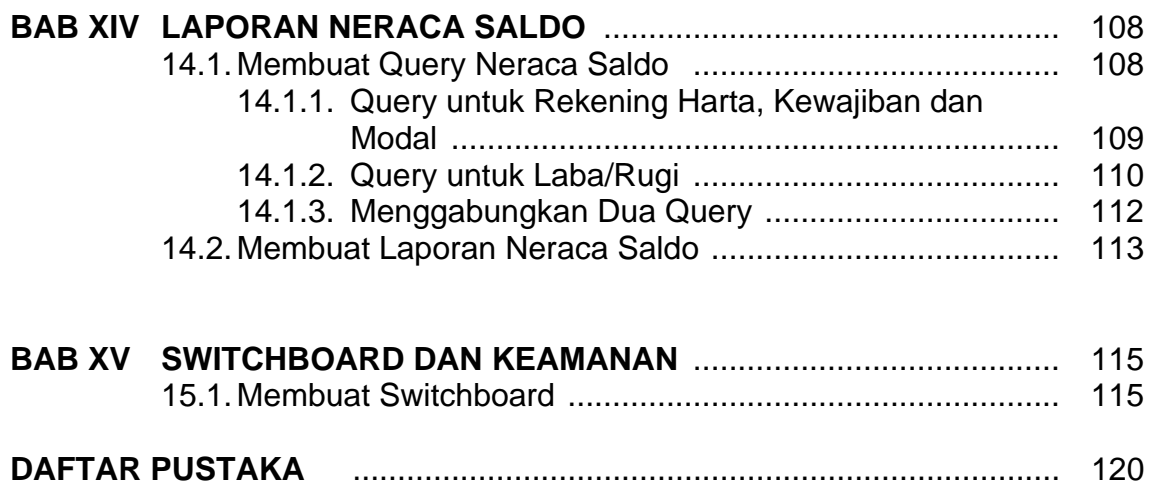

## **DAFTAR PUSTAKA**

Callahan, Evan, *Microsoft Access 2000 Visual Basic for Applications* 

*Fundamentals*, Elex Media Komputindo, Jakarta, 2000

Masria, *Microsoft Access Lanjutan*, Mondial, Jakarta, 2002

Setiawan, Rony, *Microsoft Access*, Mondial, Jakarta, 1999

Sudjoko, *Aplikasi Akuntansi dioperasikan pada program Microsoft Access*,

Gunung Roay, Tasik Malaya, 2000

Susanto, Budi dan Hartono, Andreas, *Aplikasi Akuntansi dengan Microsoft*

## **Kata Pengantar**

Perkembangan teknologi informasi, Sekarang ini sangay pesat sekali. Hal ini terbukti dengan banyaknya innovási-inovasi baru di bidang IT. Perkembangan ini secara tidka langsung dan secara langsung sangat berpengaruh terhadap perkembangan ilmu akuntansi. Dahulu orang membuat laporan keuangan bisa menghabiskan waktu sampai lama, sekarang bagian acounting dapat menyusun laporan keuangan hanya dalam waktu singkat. Perubahan ini disebabkan karena diciptakan suatu program akuntansi yang dapat menghandle semua pekerjaan orang akuntansi mulai dari jurnal, posting hingga penyusunan laporan keuangan.

Mengingat perkembangan IT akuntansi sangat pesat maka para pengajar di bidang akuntansi dituntut untuk mampu menguasai ilmu baru ini. Tampaknya sekarang ini ilmu akuntansi sekarang sudah mulai dijelajahi oleh orang IT. Namun perbedaannya orang IT secara mendalam tidak mengetahui ilmu akuntansi, maka dari itu perlu kerjasama dari orang akuntansi dan orang IT untuk menciptakan dan memadukan ilmunya untuk menghasilkan ilmu baru yang bermanfaat. Oleh karena itu penulis mencoba menulis buku yang dapat menjadi panduan bagi pengajar maupun mahasiswa dan para praktisi untuk memahami lebih mendalam mengenai pemrograman akuntansi.

Buku ini merupakan kelanjutan dari Buku kesatu yang membahasa pemrograman secara sederhana mengenai transaksi kasir maupun gudang, Buku kedua yang membahas mengenai pemrograman akuntansi untuk perusahaan jasa. Pada buku ini lebih berkembang pada pemrograman akuntansi untuk perusahaan dagang. Yang membedakan buku ini dengan buku selanjutnya adalah buku sekarang lebih komplek mengenai transaksi dan laporan yang harus diciptakan. Kalau pada perusahaan jasa pada pembuatan laporan laba rugi hanya mengurangi pendapatan dengan biaya saja, namun pada perusahaan dagang ada laporan baru yaitu laporan Harga Pokok Penjualan.

Kepada semua teman-teman Dosen Fakultas Ekonomi Unissula, Seluruh Mahasiswa Fakultas Ekonomi Unissula yang telah mengajukan pertanyaan, kritik maupun saran atas terselesaikannya buku ini, penulis ucapkan terima kasih. Besar harapan bagi penulis untuk menerima kritik dan saran. Meskipun kecil, bagi kami adalah sesuatu yang besar.

Semarang, Oktober 2009

Tim Penulis